# AGTUALIZA.

Los sistemas operativos, navegadores web, programas y aplicaciones son susceptibles de tener fallos de seguridad. Por este motivo, pueden necesitar ser actualizados, independientemente del dispositivo en el que se encuentren instalados. Esto incluye los programas y sistemas operativos de ordenadores, tablets, smartphones, consolas de videojuegos e incluso televisiones inteligentes.

Una actualización es un añadido o modificación realizada sobre los sistemas operativos o aplicaciones que tenemos instaladas en nuestros dispositivos, cuya misión es mejorar tanto aspectos de funcionalidad como de seguridad.

Por tanto, si queremos mantener la seguridad de nuestros dispositivos, debemos:

- Vigilar el estado de actualización de todos nuestros dispositivos y aplicaciones.
- Elegir la opción de actualizaciones automáticas siempre que esté disponible.
- Instalar las actualizaciones tan pronto como se publiquen, especialmente las de los sistemas operativos, navegadores y programas antivirus.
- Ser cuidadosos con las aplicaciones que instalamos, huyendo de fuentes no confiables y vigilando los privilegios que les concedemos.
- Evitar usar aplicaciones y sistemas antiguos que ya no dispongan de actualizaciones de seguridad.

Es importante no confundir tener una aplicación actualizada con tener la última versión. Podemos tener instalado y actualizado Windows 10, a pesar de no tratarse de la última versión de este sistema operativo. Los fabricantes no solo comercializan nuevas versiones que incorporan mejoras, sino que mantienen un largo periodo de tiempo las antiguas versiones a través de actualizaciones.

#### *Actualiza a las últimas versiones*

### **ZOOM**

Cualquier usuario que tenga instalada un versión cliente de Zoom anterior a la versión 5.10.0

#### **Firefox y Thunderbird**

Soluciona dos vulnerabilidades críticas que afectan al gestor de correo Thunderbird y al navegador Firefox

**Chrome** La actualización de seguridad incluye treinta y dos correcciones de seguridad, siendo una de ellas de severidad crítica.

**Google**

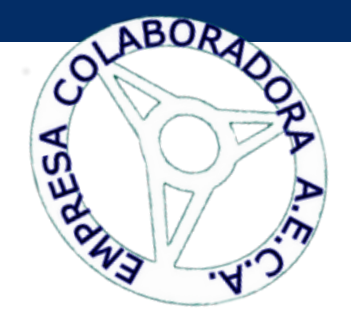

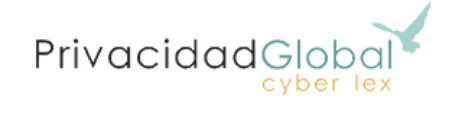

Información facilitada por **Privacidad Globa**l. La solución profesional de abogados por Internet.

## w w w . a e c a r e n t . c o m